## Cloud Computing Activities in Australian ATLAS Tier-2/Tier-3

#### Joanna Huang, CoEPP ATLAS Distributed Computing Tier-1/Tier-2/Tier-3 Jamboree 10th December 2012

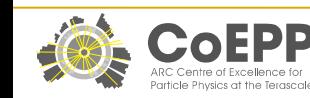

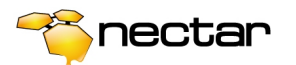

## **Agenda**

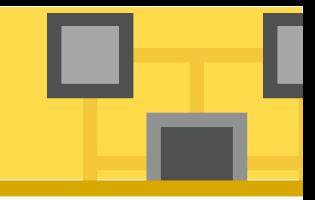

- NeCTAR Research Cloud
- Tier 2 Integration with NeCTAR Cloud
- Tier 3 Dedicated ATLAS Cloud-based Tier 3

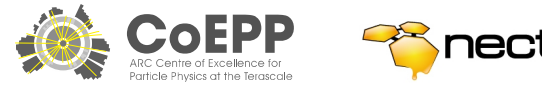

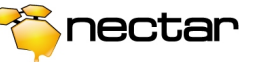

## **NeCTAR and Its Research Cloud**

- NeCTAR (National eResearch Collaboration Tools and Resources)
	- is a \$47M Australian government funded project aiming to build new infrastructure specifically for the needs of Australian researchers
- NeCTAR Research Cloud
	- One of NeCTAR's four programs is the creation of a 25,000 cores Infrastructure-as-a-service cloud spanning 8 locations
	- Based on OpenStack

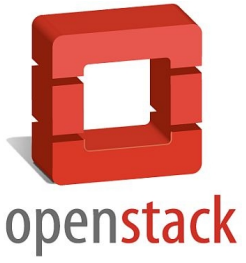

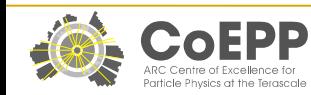

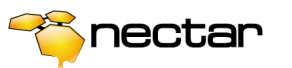

## **From One Node … to Eight in 2013**

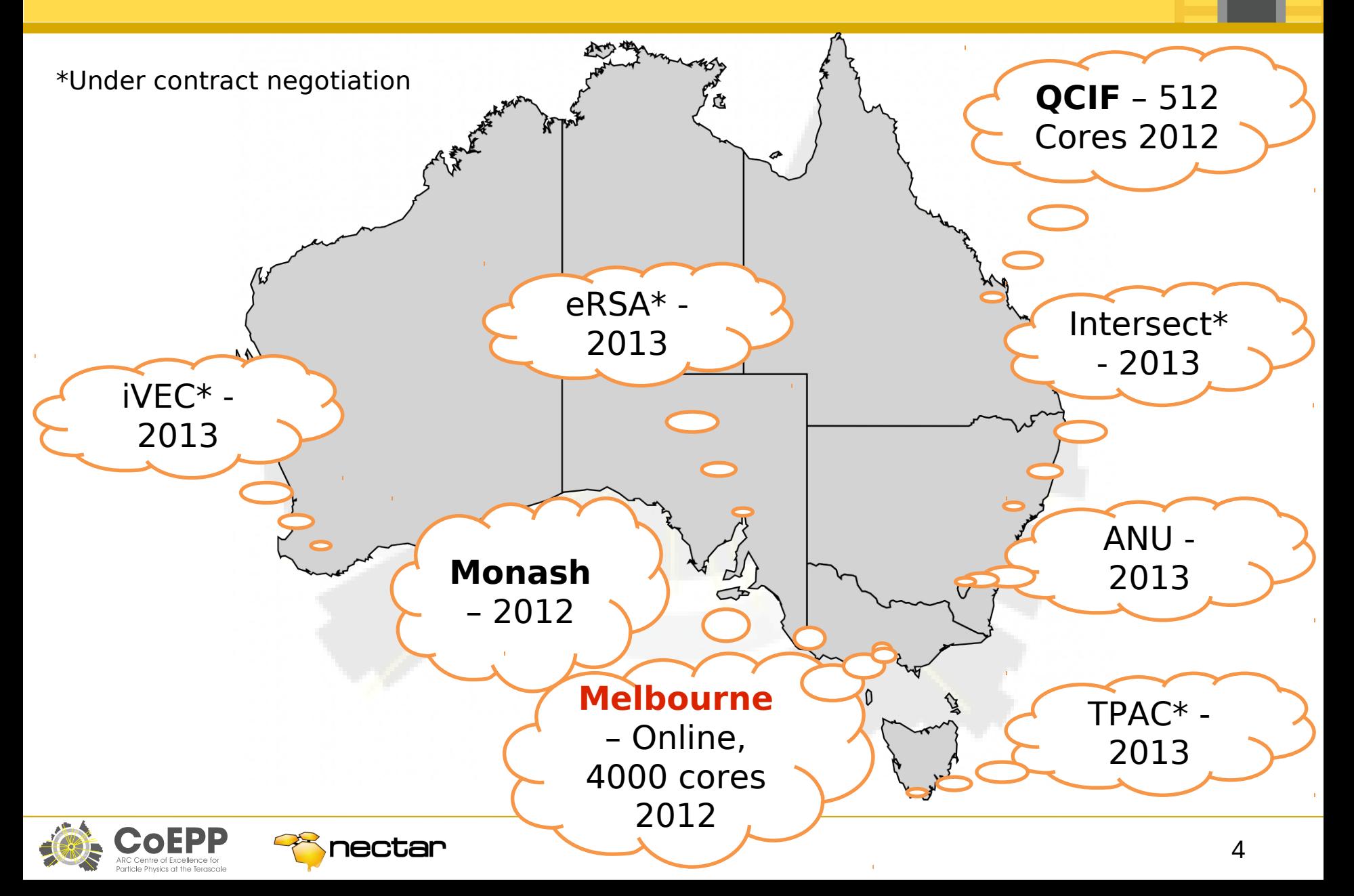

### **CoEPP Research Computing Cloud Project**

- This project was funded under NeCTAR's Research Tools program – aiming to fix research capability gaps
- 1.5 years duration
	- To augment Australian ATLAS Tier 2 capacity
	- To build a Australian federated Tier 3 for high throughput data analysis
- CoEPP Research Computing Centre will take over operations and maintenance after the end of 2013

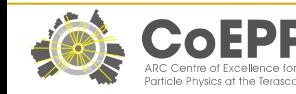

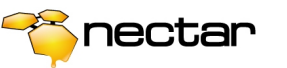

## **Tier 2 System Framework**

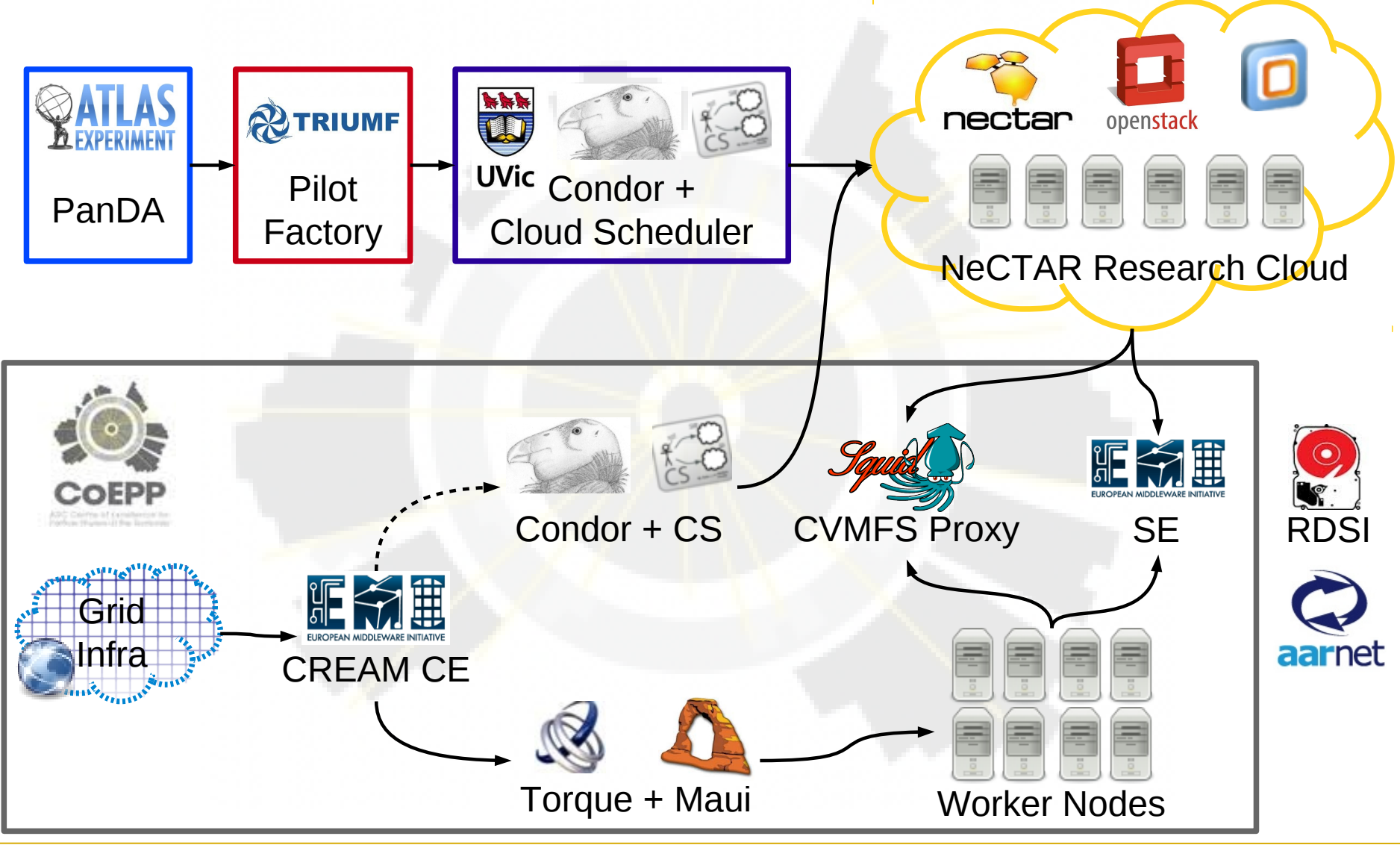

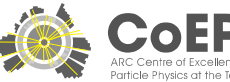

## **Tier 2 Requirements**

- Phase I
	- Integrate with ATLAS PanDA job framework
	- Enable interoperability with OpenStack cloud
	- Dynamic scalability using Condor batch system and Cloud Scheduler software
	- CernVM Batch Node KVM image used
	- Subsequently run ATLAS MC production and user analysis jobs
	- Leverage the efforts from grid community

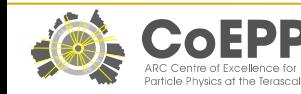

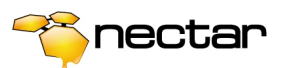

## **Tier 2 Requirements (cont.)**

- Phase II
	- Extend computing capacity to 2000 cores
	- Extend storage capacity to 2PB by integrating Research Distributed Storage Infrastructures wherever possible (RDSI funded)
	- Support multiple VOs, e.g. Belle
	- Integrate with physical Tier 2 grid services, e.g. CREAM, DPM

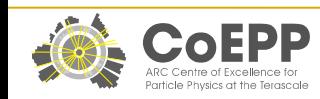

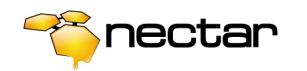

- A custom CernVM image for OpenStack – Recipe: https://rc.coepp.org.au/cernvm\_nectar
- PanDA production and analysis queues: – Australia-NECTAR and ANALY\_NECTAR
- 160 cores running ATLAS production jobs
	- 20 8-cores machines on NeCTAR cloud

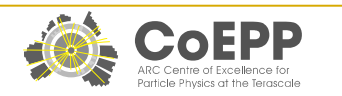

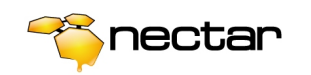

- 
- Problems booting from CernVM image with OpenStack Essex
	- ✔ Error hasn't been seen since upgrade to Folsom
- Reliability issues with the underlying filesystem on NeCTAR cloud, e.g. inaccessible VMs, slowness
	- ✔ An undiagnosed issue, investigation on going
- The on-instance ephemeral storage is presented as a raw block device with no partition table or filesystem
	- ✔ Created an init script in CernVM image to partition, format and mount disk before Condor is up

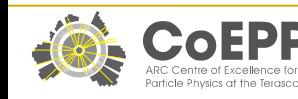

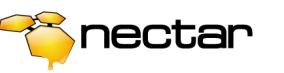

- No DNS provisioning for VMs on NeCTAR, thus OpenStack reports wrong public hostname and IP address to its interfaces
	- ✔ Fixed Condor init script on CernVM image and patched Cloud Scheduler service
- CREAM Condor module is out-of-support, i.e. no updates for security, BDII, APEL, etc.
	- ✔ Either maintain it ourself or look for an EMIsupported batch system which is suitable for dynamic nature of on-demand scalability of cloud

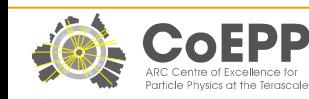

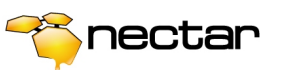

## **Tier 2 Challenges (cont.)**

- Data locality issue with distributed storage
	- ✔ Collaborate with RDSI to work out the data presenting interfaces, desired filesystem architecture, etc.
	- ✔ Leverage 100Gb/s network connectivity provided by AARNet (Australian Academic and Research Network)

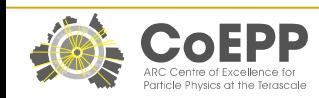

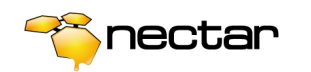

## **Tier 2 Future Work Plans**

- Improve filesystem performance on batch node
- Deploy our own Condor batch server and Cloud Scheduler service in Australian Tier 2
- Integrate with current Puppet automated deployment and configuration management system in Tier 2
- Investigate a solution to integrate with CREAM
- Define technical requirements for external RDSI storage integration

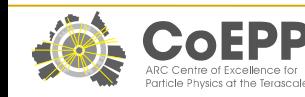

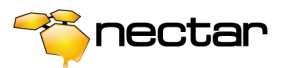

#### **Tier 3 System Framework**

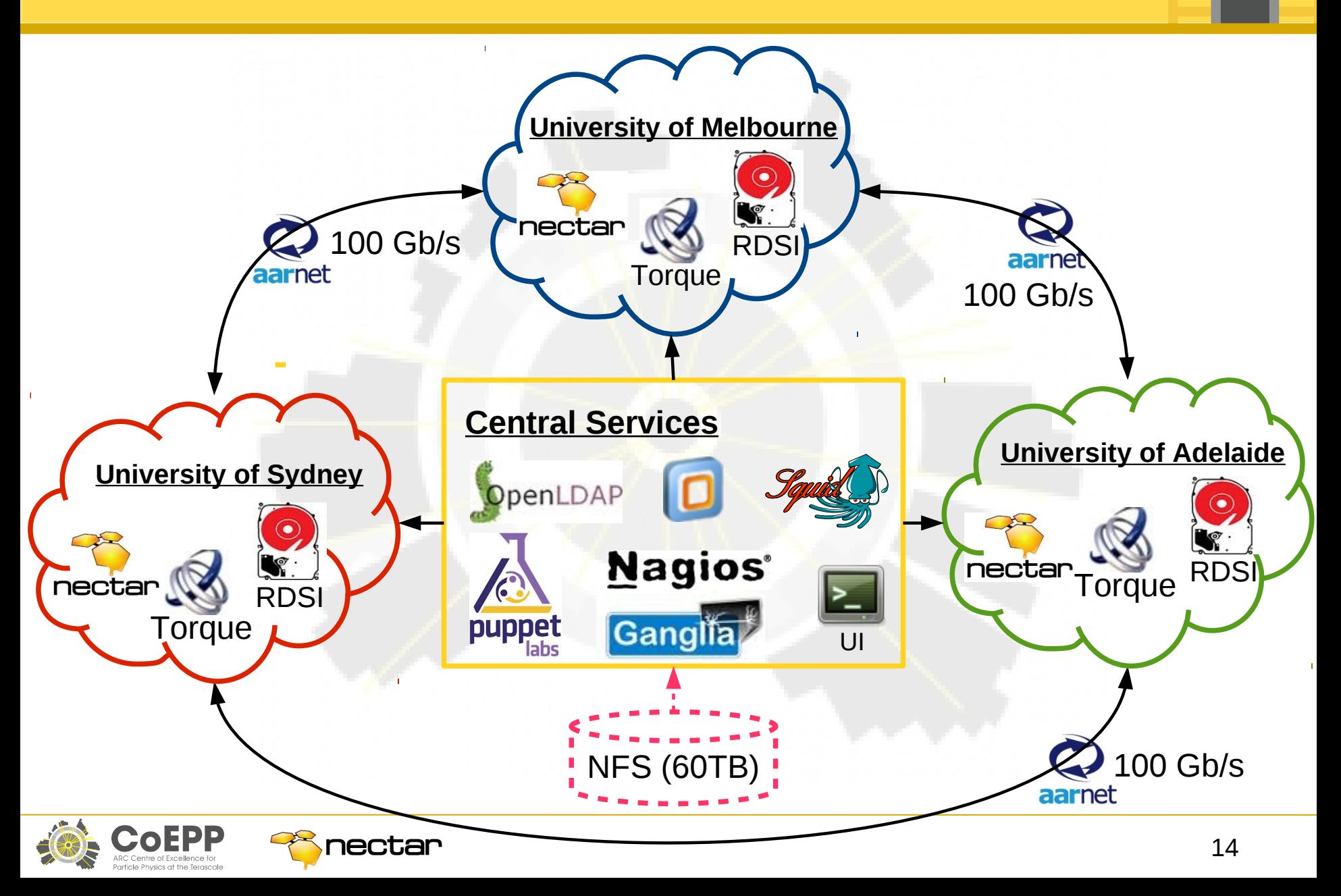

## **Tier 3 Requirements**

- Federated and cloud based Tier 3 made up of resources at each of Adelaide, Melbourne, and **Sydney**
- Central services for software repository, authentication and authorisation, automated deployment, configuration management, monitoring
- Distributed computing and storage resources by integrating with NeCTAR and RDSI funded infrastructures

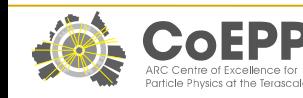

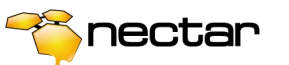

- 
- A base VM image: Scientific Linux 5 + Puppet
- Shared central services
	- **Puppet Master** as a central automated deployment and configuration management system
	- **UI** for users to submit batch jobs
	- **TORQUE** + **Maui** to control batch queues, resources and job scheduling
	- **NFS Server** to centrally locate users home directories
	- **Kerberos** and **LDAP** for federated user authentication and authorisation
	- **CVMFS Server** and **CVMFS Proxy** to host and distribute softwares
	- **Nagios** and **Ganglia** for service availability and performance monitoring
- Nodes on the cloud
	- 120 single-core TORQUE batch nodes
	- 2 16-cores interactive nodes

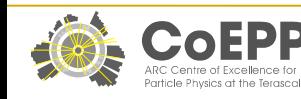

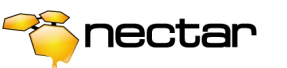

## **Where Are We Now? (cont.)**

- In-house tools to streamline operations and automation
- Ability to build entire infrastructure on cloud within minutes by just typing one command

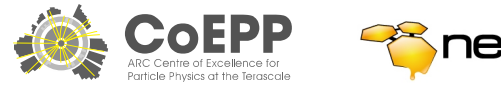

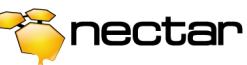

- 
- The first setup on OpenStack Essex environment was initially unstable.
	- ✔ Created tools to check system health and automated fix problems as found
- Experienced many delays due to OpenStack Essex instabilities and bugs e.g. Filesystem I/O errors, read-only filesystem, booting errors, network unreachable errors
	- ✔ Due to time constraints these problems were usually fixed with a terminate and reboot
- Problems reading custom SL5 KVM image with OpenStack Essex
	- ✔ Issue hasn't been seen since upgrade to Folsom

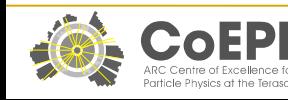

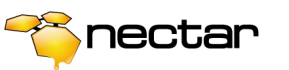

# **Tier 3 Challenges (cont.)**

- Allocated resources reserved error with OpenStack Folsom
	- ✔ Asked NeCTAR to free up resources for now
- On-demand scalability of Tier 3 cloud
	- ✔ Standard TORQUE is not suitable for dynamic batch node provisioning
	- ✔ Investigating approaches for dynamically scale-out and scale-in batch instances across distributed computing resources on cloud
- Single job submission entry point with resource discovery ability
- Integration with distributed filesystem

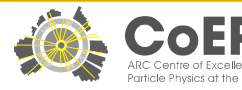

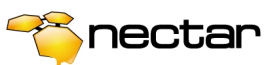

- Separate Puppet production and testing environment
- Investigate resource discovery solutions to provide truly federated system with single job submission entry mechanism
- Search for an integration solution which empower TORQUE cluster to manage dynamic computing resources on cloud environment
- Build a pilot system with RDSI storage backend and DPM filesystem headhode

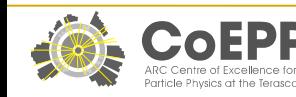

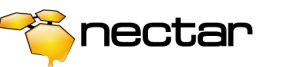

# Backup Slides

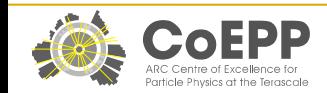

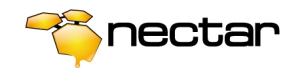

#### **Specifications – University of Melbourne Cloud Node**

- OpenStack Folsom/Stable (+~5% Grizzly backport)
	- Ubuntu 12.04 LTS, KVM, Puppet
- Hardware
	- 336 cores 48 Core Dell R815s
	- 3840 cores 160\* 24 core, 128GB, 10Gbit/s Xenon Quad2U
	- 195TB HP DL180G w/ DL2000 @ 24TB/node
	- 146TB Dell R715 w/ MD1200 @ 24TB/node
	- 10Gbit/s Cisco Nexus (2232, 5596, …)
	- Hitachi HNAS/BluARC 100TB for running VMs

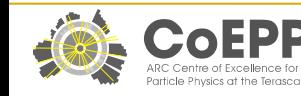

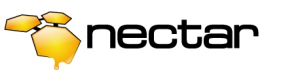

#### **NeCTAR Research Cloud... Why Build It Ourselves?**

- Proximity the honeypot –infrastructure attracts community
- Local infrastructure is more responsive to research needs
- Service offering and usage modes suitable for research
- Locality to instruments, research networks and other infrastructure.
- Data sovereignty

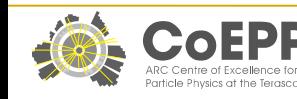

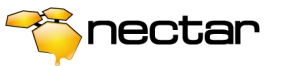

### **NeCTAR Research Cloud Timeline**

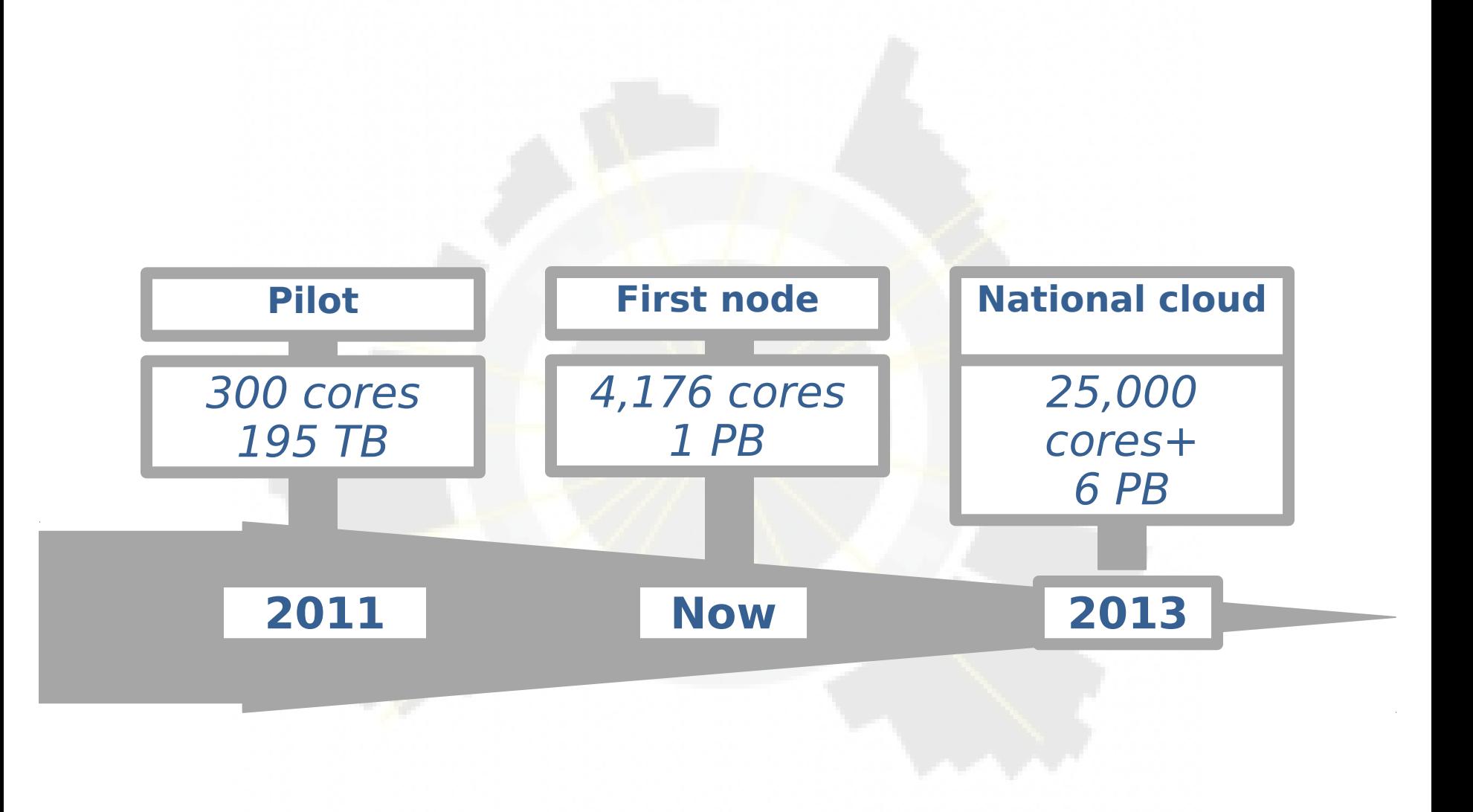

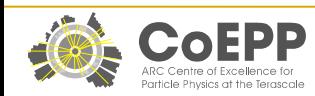

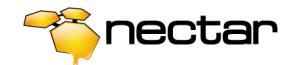

#### **Overall Timeline - Infrastructure Extension**

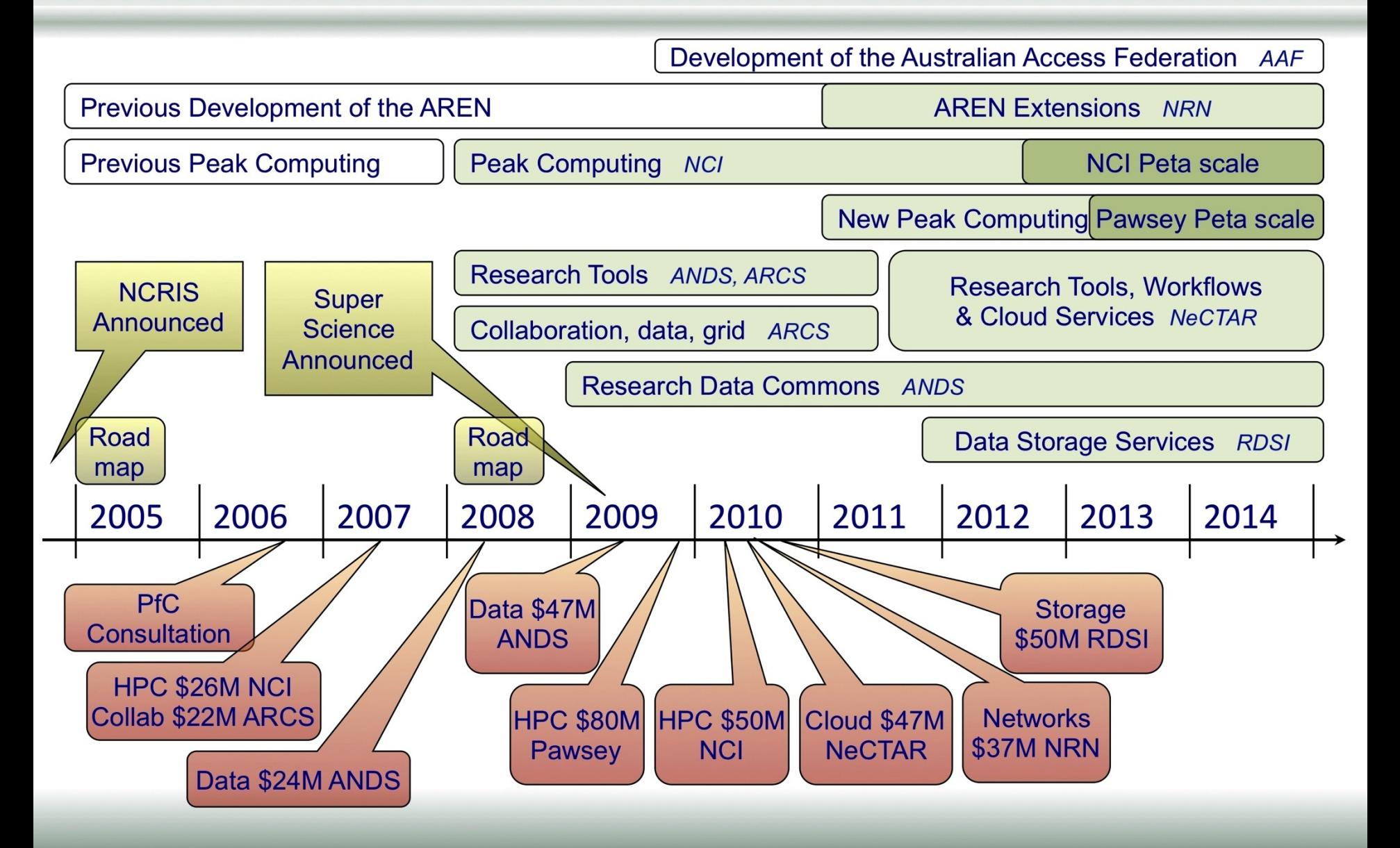